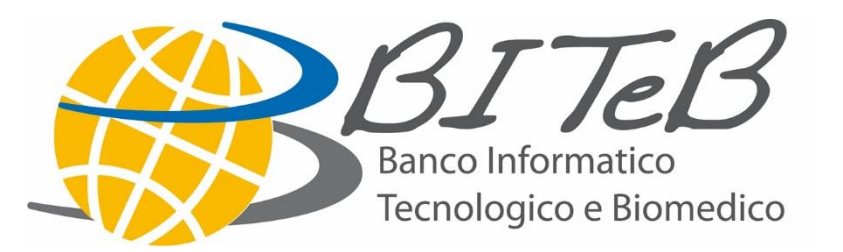

# **Istruzioni per la registrazione sul portale BITeB**

maggio 2016

#### **Premessa**

La capacità, la potenza e il valore delle attrezzature citate in questa presentazione sono aggiornate al maggio 2016 e possono essere soggette a variazioni.

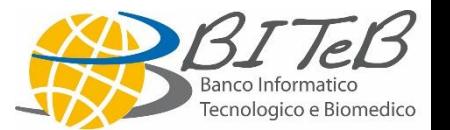

#### **Risorse Hardware: dotazione di base**

#### Esempi configurazioni

**√ Processore** Dual Core Duo  $\sqrt{RAM}$  2 GB  $\sqrt{HD}$  80 GB **√Tastiera √ Mouse** 

**√ Processore** Dual Core Duo  $\sqrt{RAM}$  2 GB  $\sqrt{HD}$  160 GB  $\sqrt{\ }$ Tastiera **√ Mouse** 

#### Monitor 15' 17' o 20'

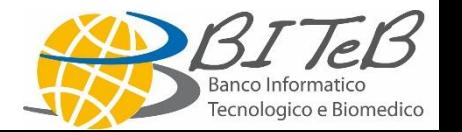

Sistema Operativo: Windows 7 Office Home & Business:

- Excel
- Word
- Powerpoint
- Outlook

Antivirus: da definire

Applicativi: da definire su richiesta

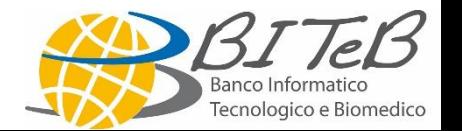

### **I costi dell'investimento**

PC con HD 80: **55,00 euro** oppure PC con HD 160: **65,00 euro**

cui vanno aggiunti se necessario Monitor 15': **12,00 euro** Monitor 17': **15,00 euro** Monitor 20': **20,00 euro**

Stampanti: **30,00 euro**

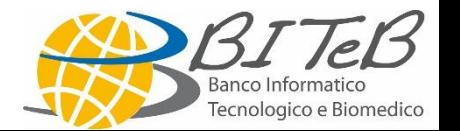

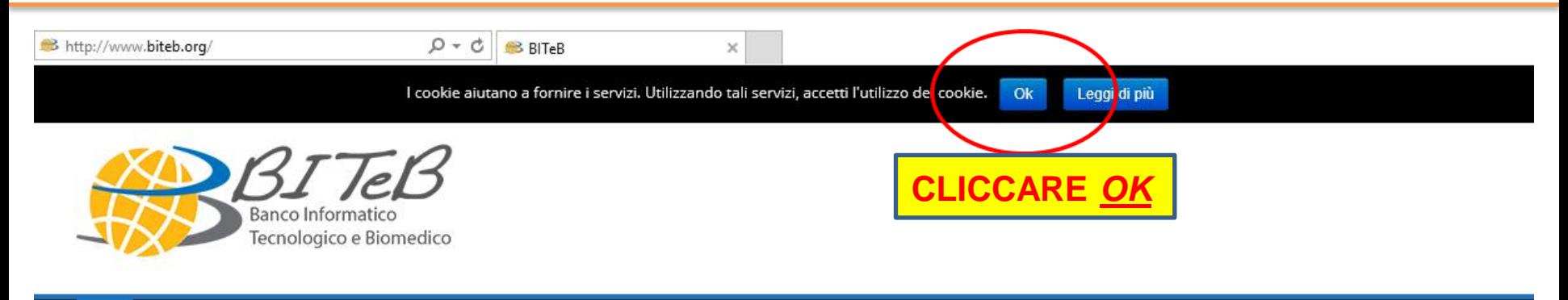

A CHI SIAMO ~ **DONARE RICEVERE** PROGETTI ~ SERVIZI E UTILITÀ ~ **CONTATTI AREA RISERVATA** 

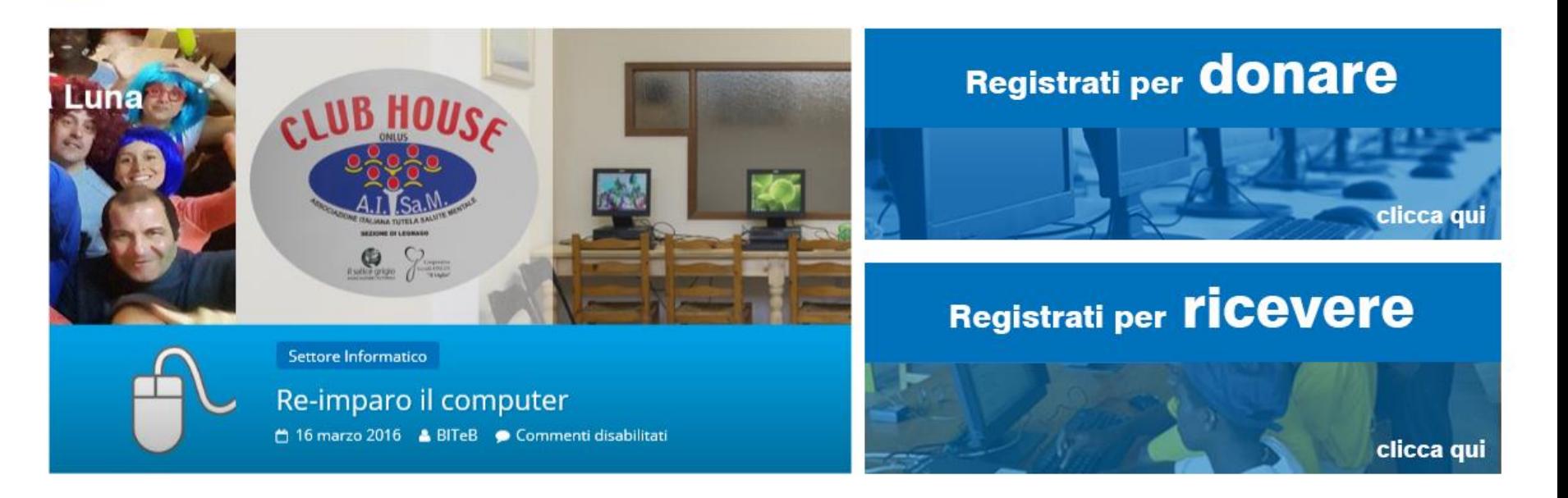

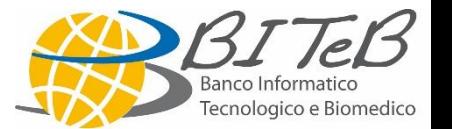

 $\alpha$ 

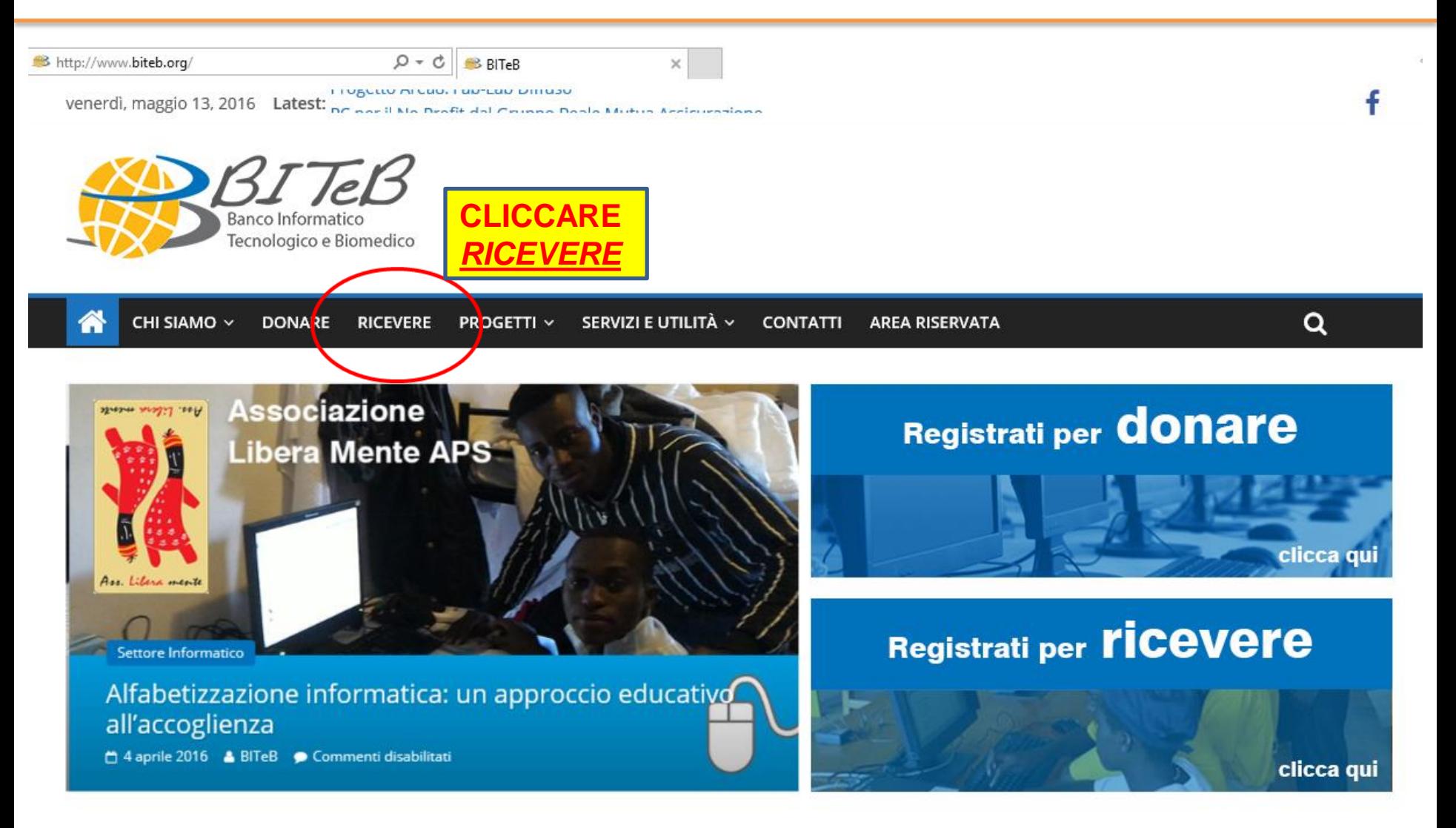

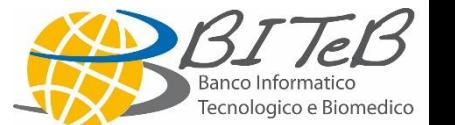

CHI SIAMO ~

**DONARE** 

**RICEVERE** 

SERVIZI E UTILITÀ ~ **PROGETTI v** 

**CONTATTI** 

AREA RISERVATA

#### Registrati per ricevere flin

**COMPILARE IL FORM IN OGNI SUA PARTE, ASTERISCATI OBBLIGATORI**

Il Banco dona ad associazioni, fondazioni, cooperative sociali ed ONG attrezzature informatiche e biomedicali usate, dismesse da ospedali e aziende. Compila questo modulo per registrarti. Per essere accreditato e consultare il catalogo dei beni disponibili dovrai inoltre inviarci: - atto costitutivo - statuto - autocertificazione iscrizione al registro di competenza - fotocopia CI del Legale Rappresentante - assegnazione CF dell'associazione

Per difficoltà nella compilazione contattare il n. 02.55300873 o scrivere a info@biteb.org

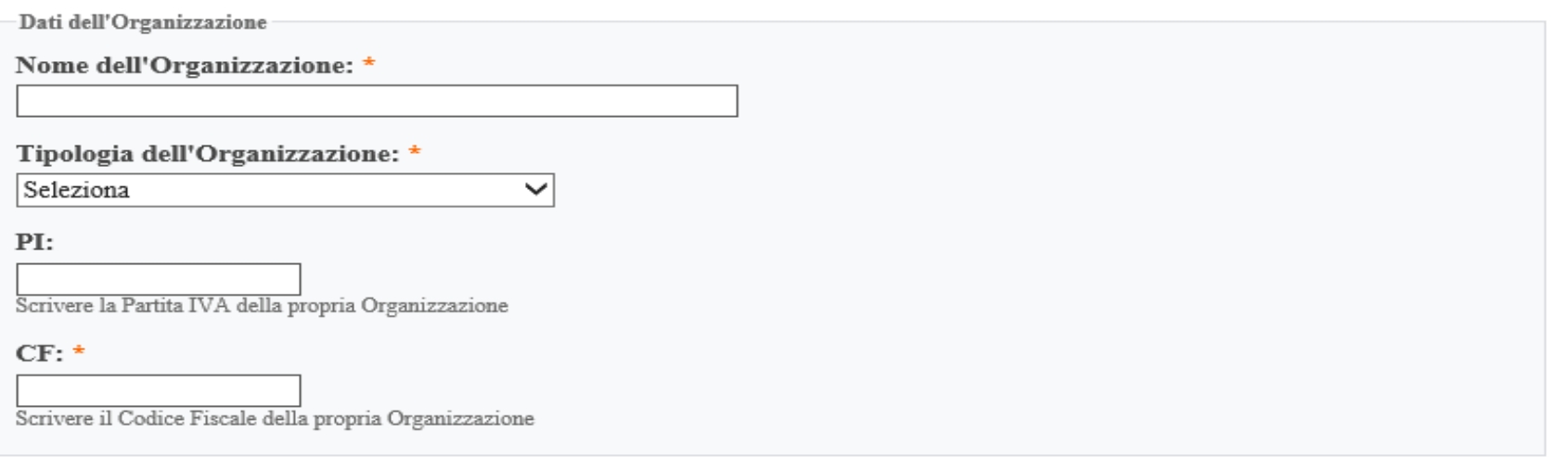

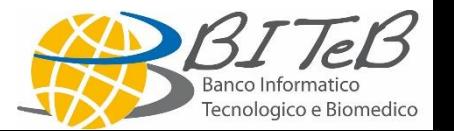

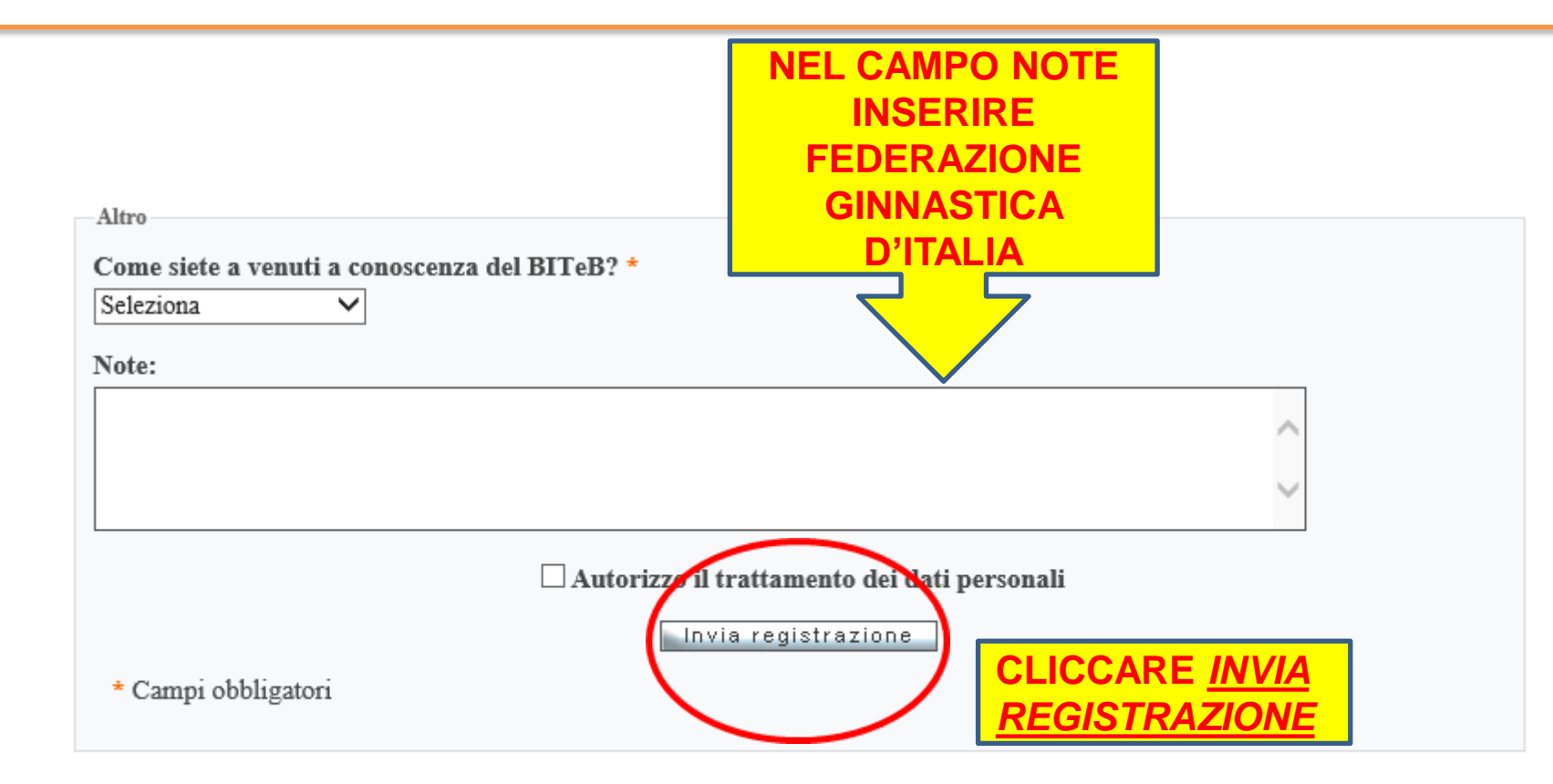

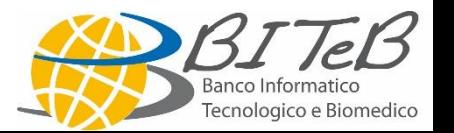

## **Elenco documenti per accreditamento**

#### **Successivamente alla vostra registrazione riceverete, all'indirizzo mail da voi indicato, queste seguenti richieste:**

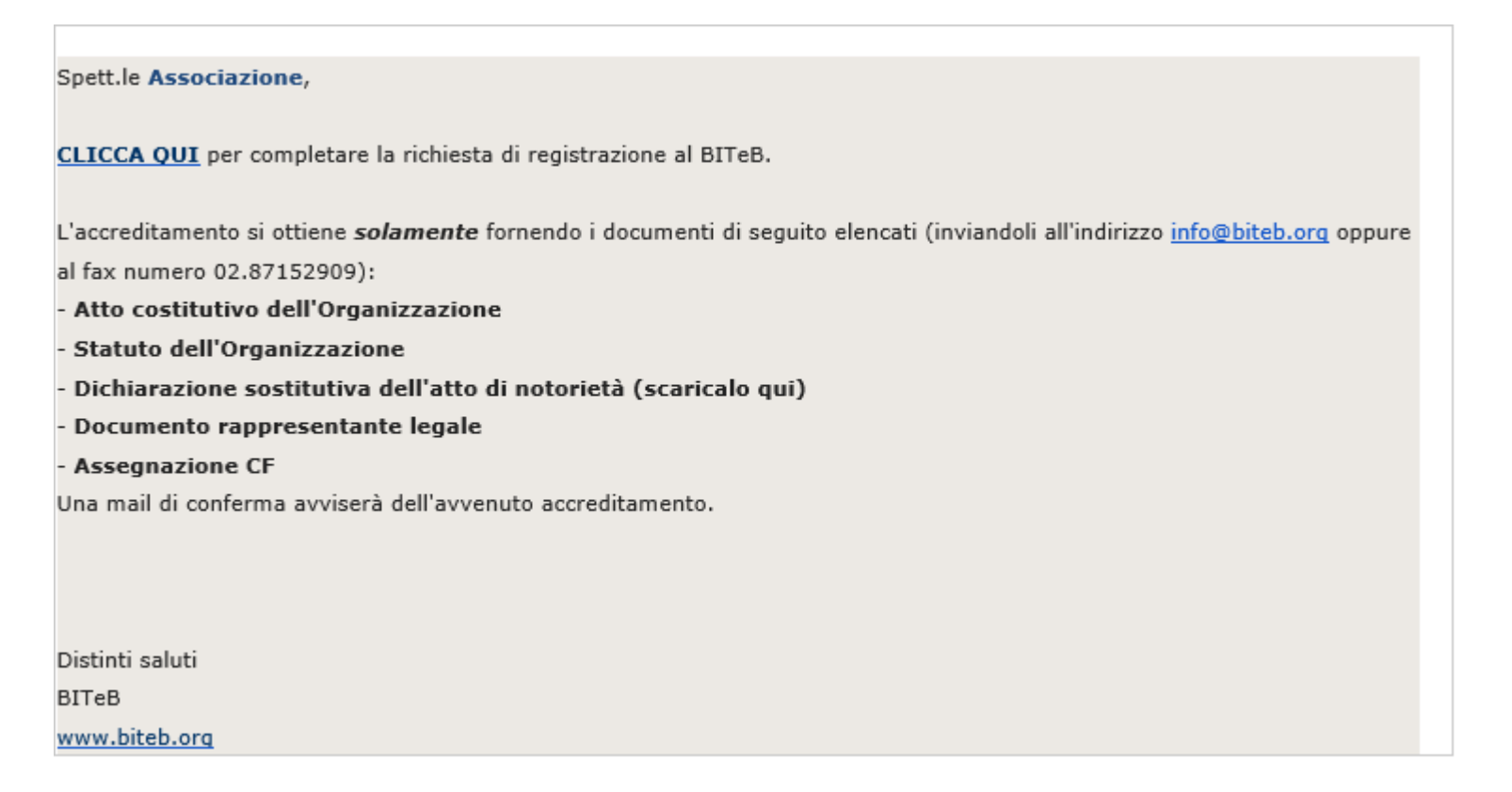

#### **Ricevuti i documenti richiesti, l'associazione verrà accreditata**

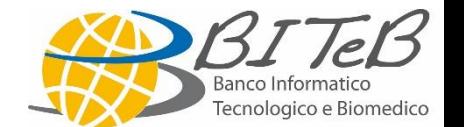

### **Biteb.org: accesso all'area riservata 1**

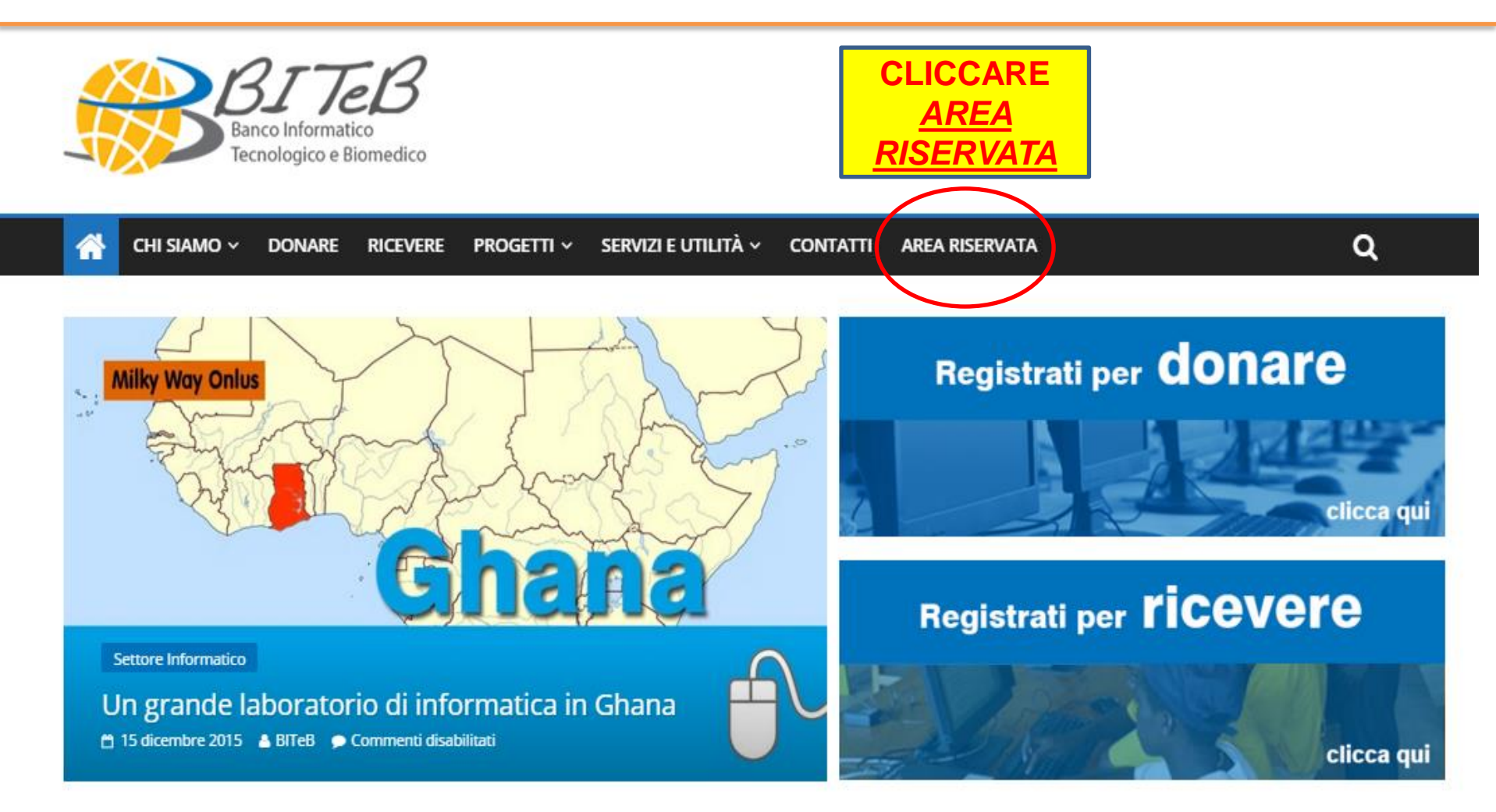

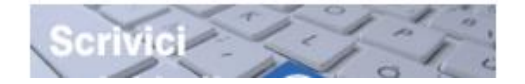

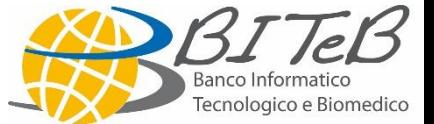

Eventi

# **Biteb.org: accesso all'area riservata 2**

venerdì, dicembre 18, 2015 Latest: Un sostegno per gli studenti bisognosi in Moldavia

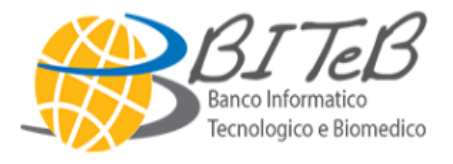

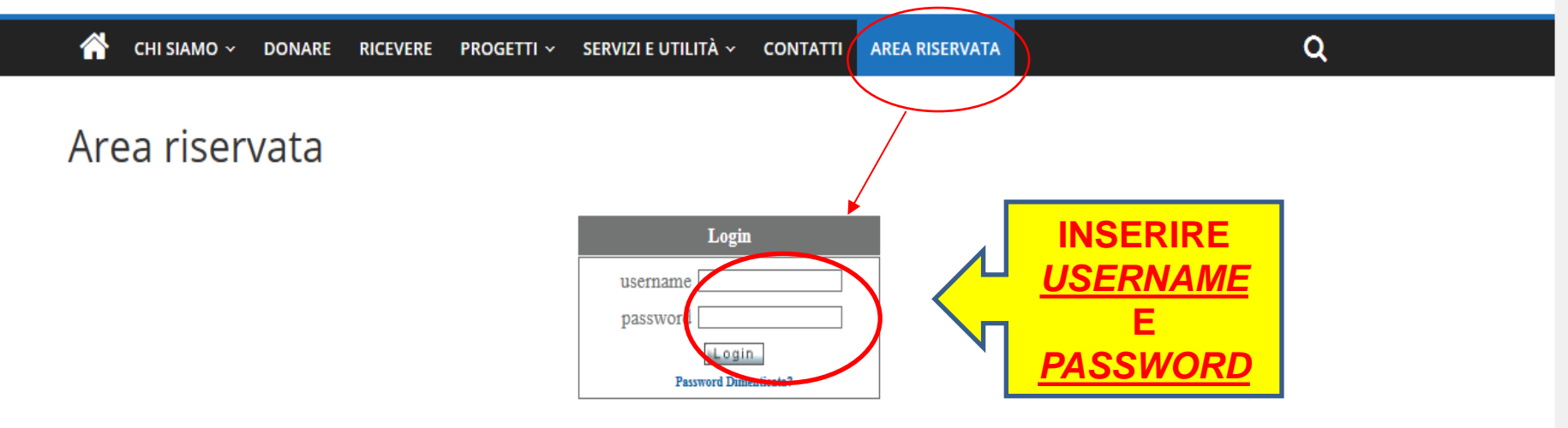

Il BITeB è al servizio di chi cerca beni dismessi in ambito informatico e biomedico e di chi desidera dismettere un'apparecchiatura. Se sei già accreditato usa il box di login per accedere inserendo username e password.

Se non sei ancora accreditato BITeB registrati come "donatore" o "ricevente"

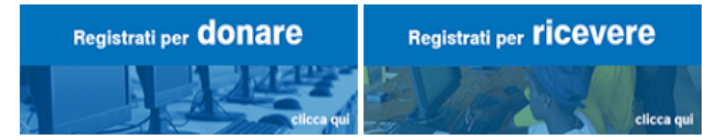

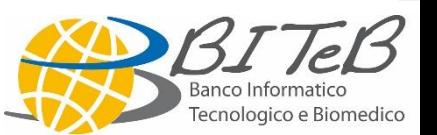

Username e Password di ciascuna A.S.D affiliata alla Federazione Ginnastica d'Italia per accedere all'area riservata sono le medesime scelte all'atto della registrazione.

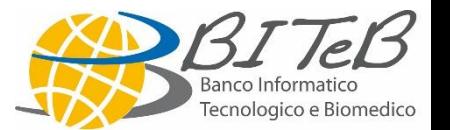

#### **Richiedere i beni**

venerdì, dicembre 18, 2015 Latest: Computer per le missioni in Burundi

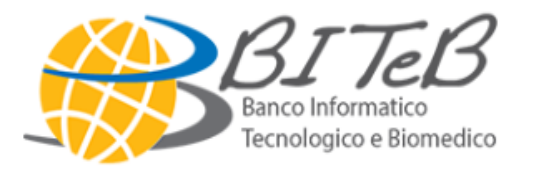

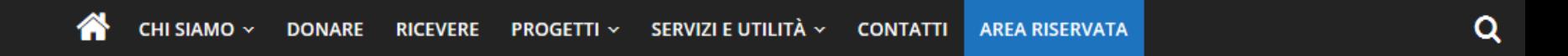

#### Area riservata

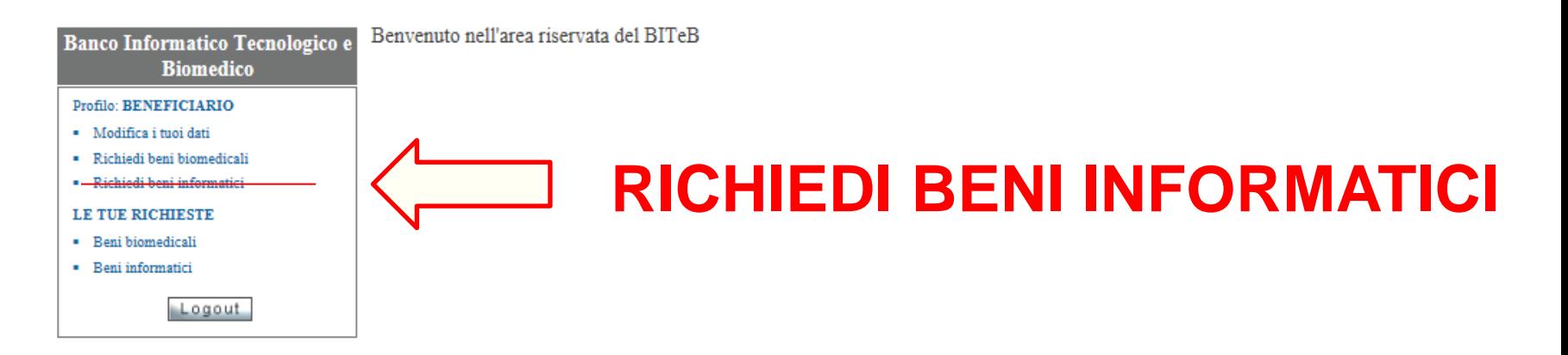

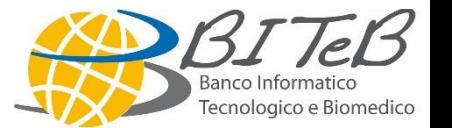

#### **Numero Ordine**

#### Il nostro riferimento fondamentale è sempre il numero di ordine, un codice alfanumerico, che per la **FEDERAZIONE GINNASTICA D'ITALIA** è:

# **BA16FGDI**

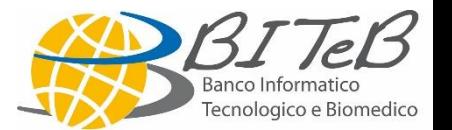

#### **Codice Campagna**

Per usufruire delle agevolazioni concordate con la Federazione Ginnastica d'Italia, occorre inserire il codice campagna che la stessa vi ha inviato.

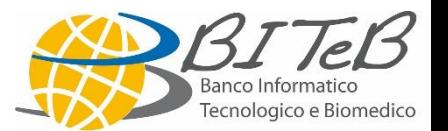

#### **Codice Campagna FGI**

- Codice campagna: esempio *AB12cdef*

- Inserire la quantità di beni richiesti e proseguire ordine

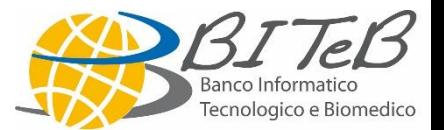

# **Codice Campagna FGI**

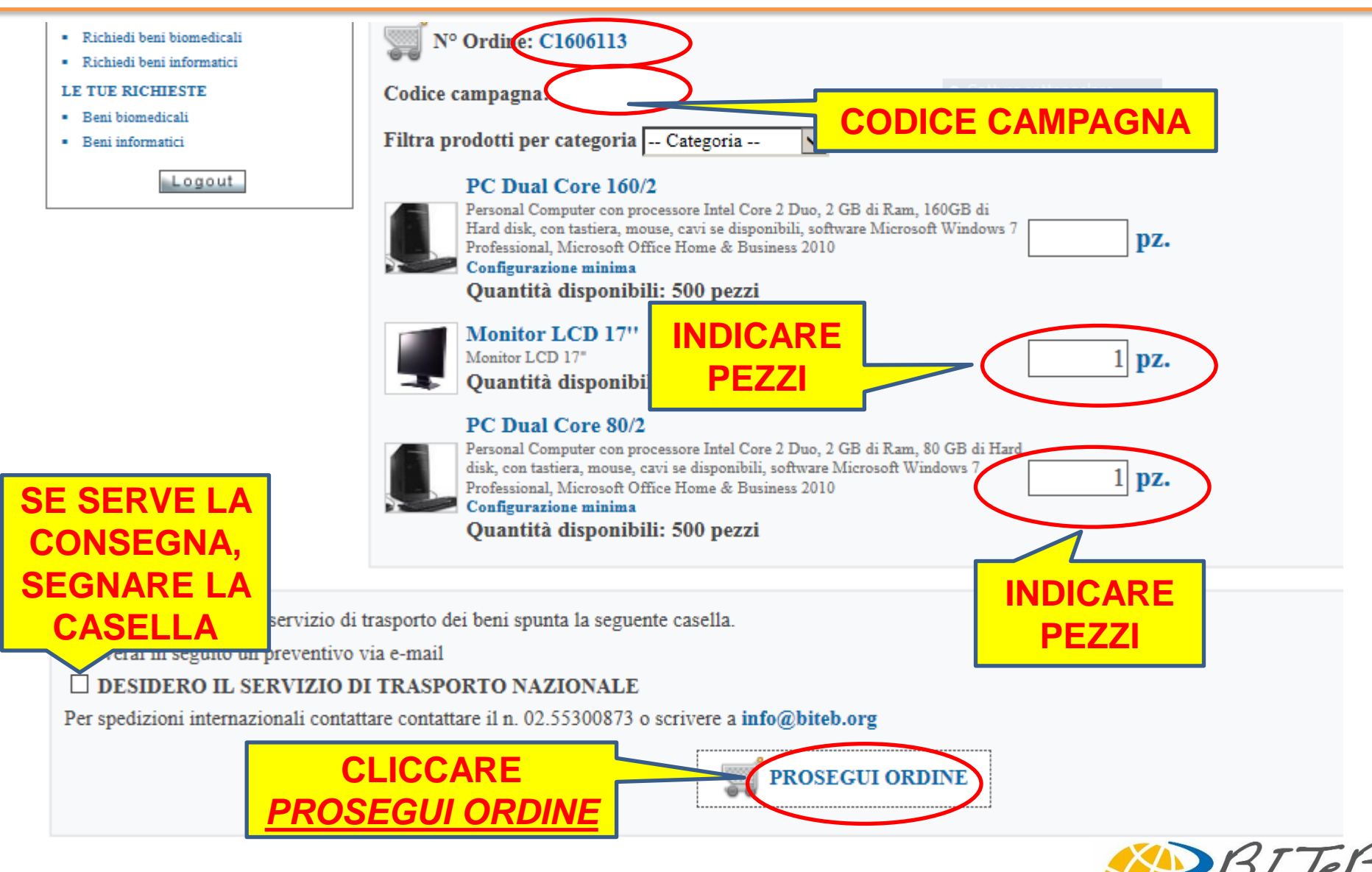

Banco Informatico Tecnologico e Biomedico

#### **Conferma d'ordine**

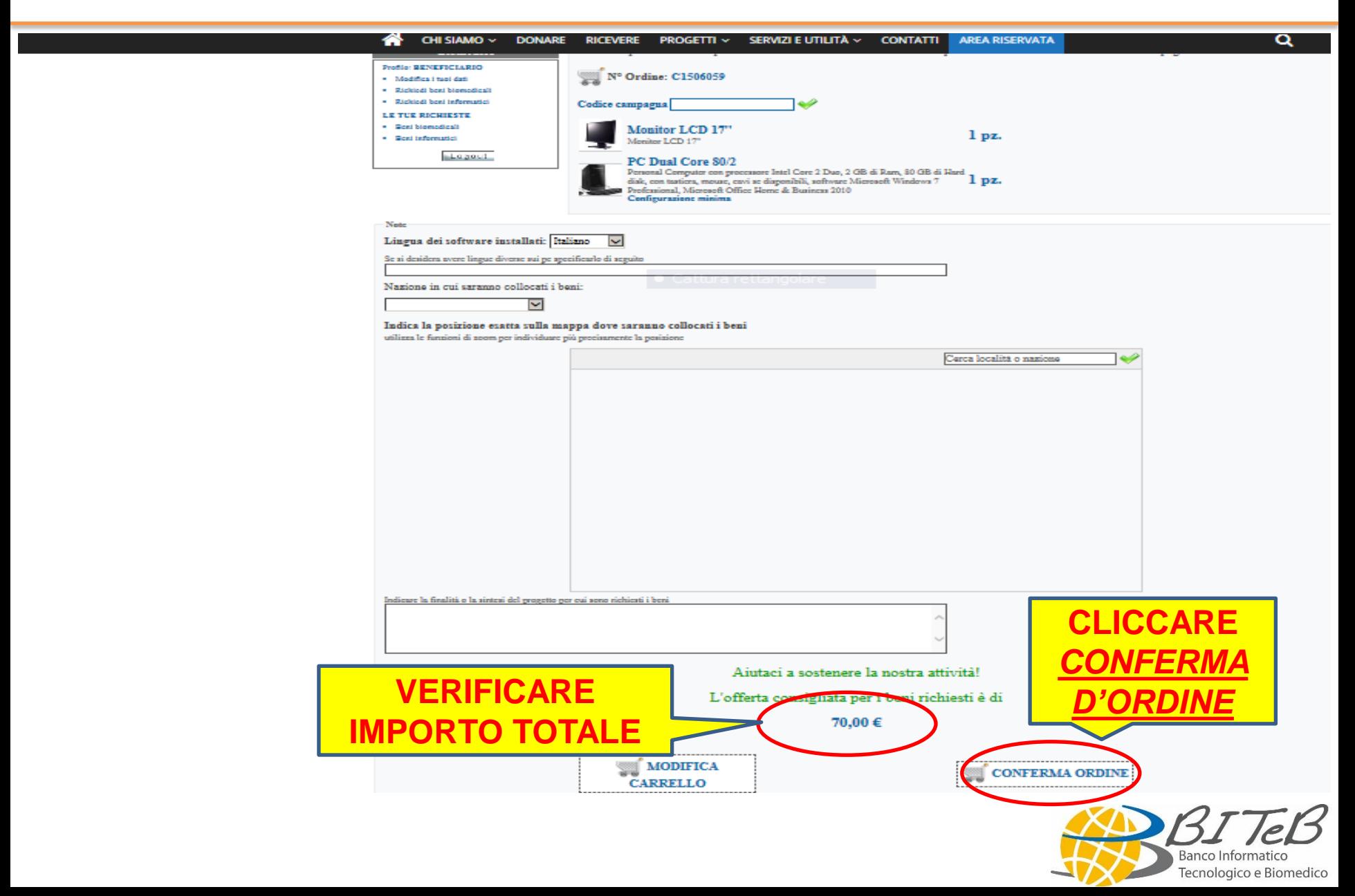

#### **Preparazione delle attrezzature e ritiro/spedizione**

- Assegnazione dei beni valorizzati ed invio del nostro IBAN per la Vostra conferma d'ordine;
- Conferma d'ordine (bonifico);
- Preparazione del materiale (intestazione licenze software al beneficiario);
- Avviso via email di merce pronta (solo se ritiro dal beneficiario) oppure spedizione con corriere.

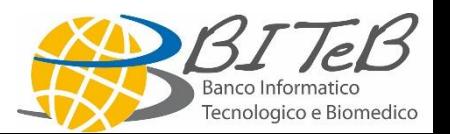

# **Stato avanzamento della preparazione**

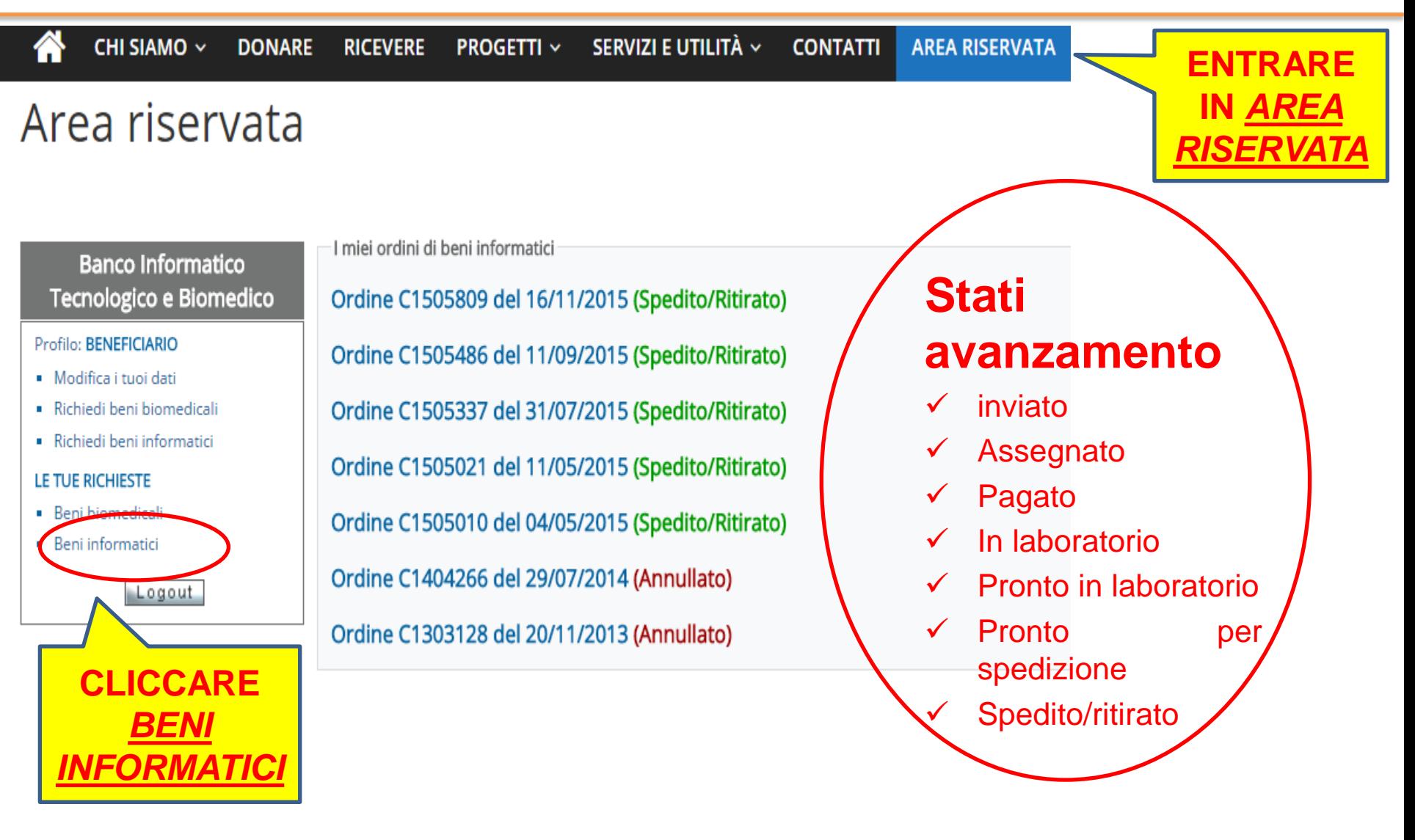

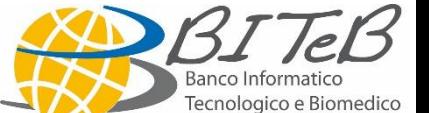

#### **BITeB contatti**

[www.biteb.org](http://www.biteb.org/)

[info@biteb.org](mailto:stazionediocesana@biteb.org)

Tel: 02 55300873

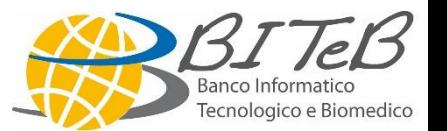